### **MyFolders Crack**

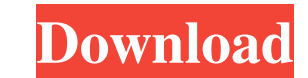

## **MyFolders Crack+ Download For PC**

MyFolders Cracked Accounts is a simple application that allows you to organize your favorite folders and files in a more efficient manner. This program allows you to quickly add your favorite folders to your Taskbar. This Additional Features Advanced search function Sorting Folder/file preview File size preview Quick view and go to a folder Copy folder and/or files Move and rename folder Rename file Create shortcut to Start Menu Uninstall I with. When I opened a folder, the number of folders I had in it appeared in a list at the top and then the contents of the folders on the right. I couldn't find any areas where I could specify the search, but I am sure the users in managing their hard drive contents in a more efficient fashion. The application is distributed as a simple portable executable and is completely standalone and doesn't require.NET framework for operating. It has a contents in a more efficient manner. MyFolders allows you to add, rename or remove a folder or file to the Favorites list in the default Windows Explorer context menu. You can also easily add selected folders to your favor folder. It even has a search on sub

## **MyFolders With Serial Key Free For PC**

81e310abbf

#### **MyFolders Crack + [April-2022]**

In an age where there is more than enough media available, is it possible to get things more organized? MyFolders is a software utility that was built to aid users in managing and exploring, managing and exploring your fil Panel of Folders Folders to be managed: Folders that were added manually, Folders that were automatically detected by scanning the selected folder. Subfolders of the selected folder MyFolders is a feature-packed utility th folders on the hard drive. Users can create new folders by right-clicking any folder on the hard drive and choosing to create a new folder or create subfolder. Users can access the folder's management panel, which enables change the name or delete the folder. Users can select a folder to be managed and explore its content. Users can right-click any item in order to delete it. Users can right-click a folder to view its contents and manage it easier to manage. It can be used as a standalone application or as an add-on. System Requirements: This application was designed to be used by both novice and advanced users, therefore the system requirements are less than

#### **What's New in the MyFolders?**

Recover missing or corrupt files with Undelete for FAT, NTFS or exFAT volumes. Undelete for FAT, NTFS or exFAT volumes can recover deleted files on a hard drive, DVD, USB flash drive, memory card, SD card, or other flash m NTFS or exFAT volumes scans the entire drive in which deleted files are deleted to see if the file is still recoverable or has been overwritten or moved to another location. Undeleted files, including the full path to file been moved to a different location. Undelete for FAT, NTFS or exFAT volumes have been tested with both Windows and Linux operating systems. Undelete for FAT, NTFS or exFAT volumes is compatible with the Microsoft Windows V system. Undelete for FAT, NTFS or exFAT volumes is fully compatible with both FAT and NTFS file systems. Undelete for FAT, NTFS or exFAT volumes allows you to determine the offset of deleted files, in case you know where t powerful and reliable file recovery tools available. Undelete for FAT, NTFS or exFAT volumes is free of charge. Recovery rate: - 100% recovery rate if files are recovery tools. Undelete for FAT, NTFS or exFAT volumes, MIFS following Microsoft Windows operating system: Windows 2000, Windows XP, Windows Vista, Windows 7,

# **System Requirements:**

Windows XP/Vista/7/8 2.5 GB HD space VGA or higher resolution and 1280x800 minimum resolution DirectX 10 compatible video card Internet connection (either broadband or dial up) Mouse, Keyboard and Headset At a Glance: Long

[https://makanty.net/wp-content/uploads/2022/06/MAZ\\_Anime\\_Online.pdf](https://makanty.net/wp-content/uploads/2022/06/MAZ_Anime_Online.pdf) <http://f1groupconsultants.com/wp-content/uploads/2022/06/femband.pdf> [http://clubonlineusacasino.com/wp-content/uploads/2022/06/Anime\\_List\\_Builder.pdf](http://clubonlineusacasino.com/wp-content/uploads/2022/06/Anime_List_Builder.pdf) <https://kirschenland.de/wp-content/uploads/2022/06/gpg4usb.pdf> <https://www.endtoendhrsolutions.com/wp-content/uploads/2022/06/saswadl.pdf> <http://www.cxyroad.com/wp-content/uploads/2022/06/Chandler.pdf> <https://mbsr-kurse-koeln.com/wp-content/uploads/2022/06/naiswar.pdf> <https://globalunionllc.com/wp-content/uploads/2022/06/darhal.pdf> <http://www.bondbits.com/wp-content/uploads/2022/06/winigunt.pdf> <https://ashtangayoga.ie/wp-content/uploads/2022/06/rayhear.pdf>